## **Reactivating Inactive Job Codes**

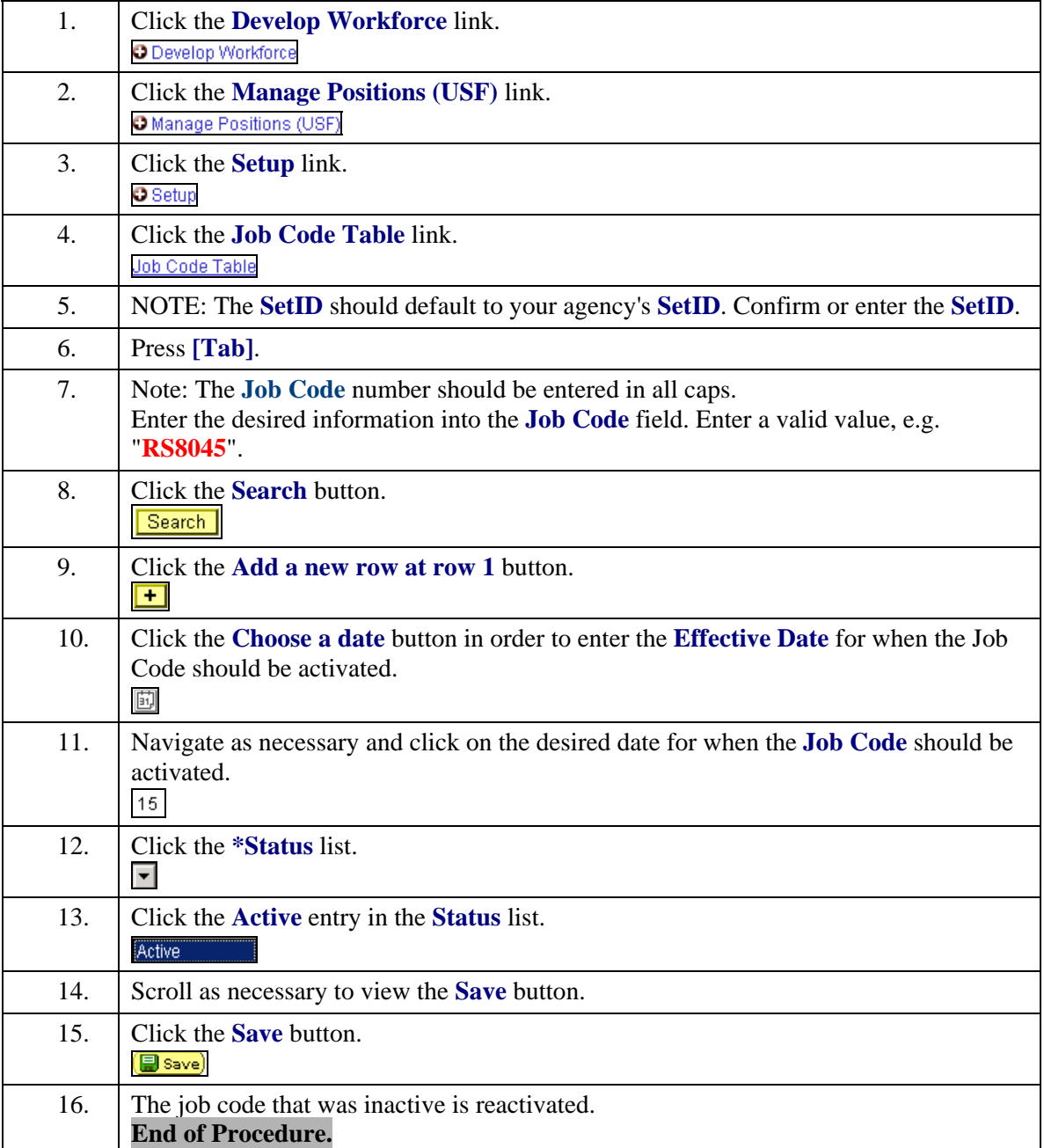